## REFERENCIA

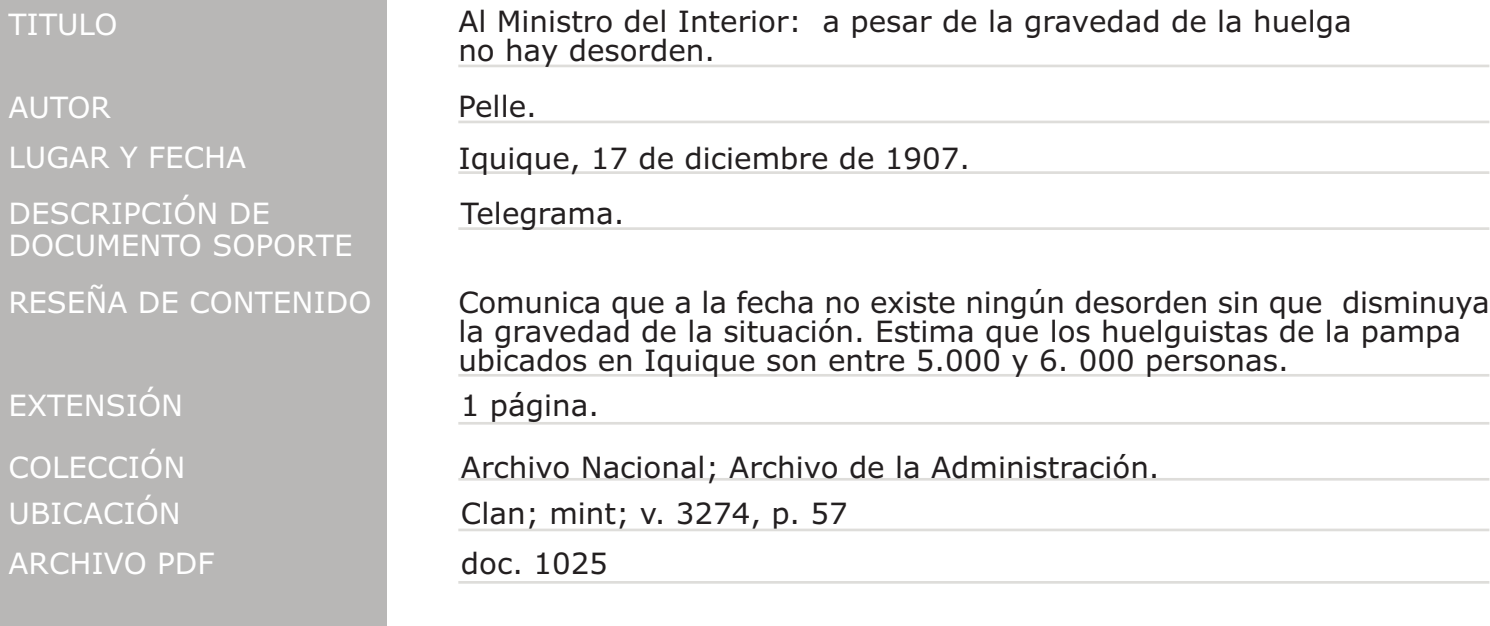

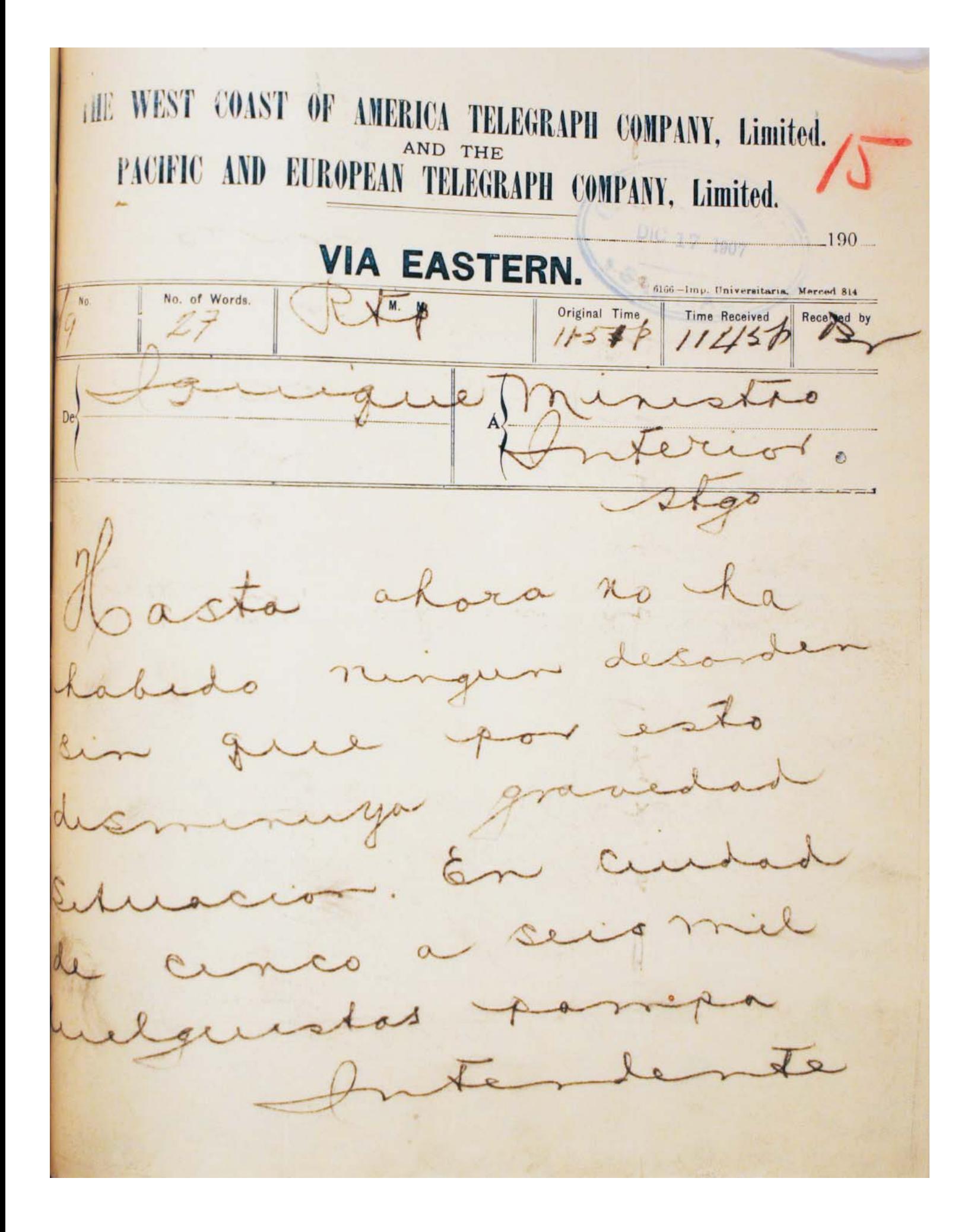